**TUGAS AKHIR**

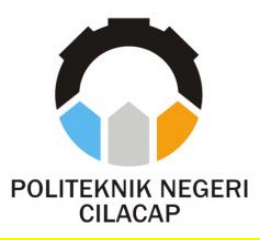

### **SISTEM INFORMASI SASARAN KINERJA PEGAWAI UNTUK PPPK (STUDI KASUS POLITEKNIK NEGERI CILACAP)**

### *EMPLOYEE PERFORMANCE TARGETS INFORMATION SYSTEM FOR PPPK (CASE STUDY STATE POLITECHNIC CILACAP)*

### **Oleh**

**R. CAKRADANA ARDHANURAHMAN YUDHATAMA NPM. 19.02.02.064**

### **DOSEN PEMBIMBING :**

**PRIH DIANTONO ABDA'U, S.Kom., M.Kom. NIDN. 0008089002**

**NUR WACHID ADI PRASETYA, S.Kom., M.Kom. NIDN. 0015118803**

> **JURUSAN TEKNIK INFORMATIKA POLITEKNIK NEGERI CILACAP 2022**

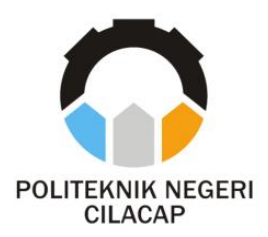

**TUGAS AKHIR**

### <span id="page-1-0"></span>**SISTEM INFORMASI SASARAN KINERJA PEGAWAI UNTUK PPPK (STUDI KASUS POLITEKNIK NEGERI CILACAP)**

### *EMPLOYEE PERFORMANCE TARGETS INFORMATION SYSTEM FOR PPPK (CASE STUDY STATE POLITECHNIC CILACAP)*

## **Oleh**

**R. CAKRADANA ARDHANURAHMAN YUDHATAMA NPM. 19.02.02.064**

**DOSEN PEMBIMBING :**

**PRIH DIANTONO ABDA'U, S.Kom., M.Kom. NIDN. 0008089002**

**NUR WACHID ADI PRASETYA, S.Kom., M.Kom. NIDN. 0015118803**

> **JURUSAN TEKNIK INFORMATIKA POLITEKNIK NEGERI CILACAP 2022**

#### <span id="page-2-0"></span>SISTEM INFORMASI SASARAN KINERJA PEGAWAI UNTUK **PPPK** (STUDI KASUS POLITEKNIK NEGERI CILACAP)

 $O$ leh:

#### R. Cakradana Ardhanurahman Yudhatama NPM. 19.02.02.064

Tugas Akhir ini Diajukan Sebagai Salah Satu Syarat Untuk Memperoleh Gelar Ahli Madya (A.Md) di Politeknik Negeri Cilacap

Disetujui oleh :

 $2.$ 

Penguji Tugas Akhir:

1. Cahva Vikasar M.Eng. NIDN. 0601128402

2. Ratih Hafsarah Maharrani, S.Kom., M.Kom. NIDN. 0017098504

**Dosen Pembimbing:** 

Prih Diaptono Abda'u, S.Kom., M.Kom. VIDN.0008089002

- d

Nur Wachid Adi Prasetya, S.Kom., M.Kom. NIDN, 0015118803

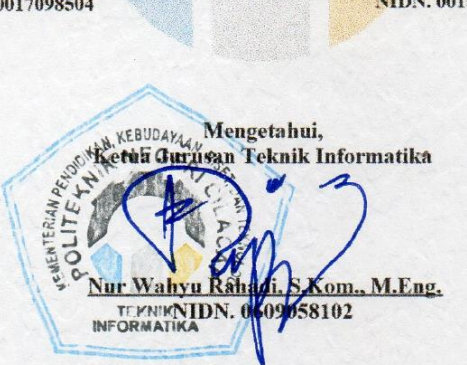

#### LEMBAR PERNYATAAN KEASLIAN TUGAS AKHIR

<span id="page-3-0"></span>Menyatakan dengan sebenarnya bahwa penulisan Laporan Tugas Akhir ini berdasarkan hasil penelitian, pemikiran dan pemaparan asli penulis sendiri baik dari alat (hardware), program dan naskah laporan yang tercantum sebagai bagian dari Laporan Tugas Akhir ini. Jika terdapat karya orang lain, penulis akan mencantumkan sumber secara ielas.

Demikian pernyataan ini saya buat dengan sesungguhnya dan apabila dikemudian hari terdapat penyimpangan dan ketidakbenaran dalam pernyataan ini, maka sava bersedia menerima sanksi akademik berupa pencabutan gelar yang telah diperoleh karena karya tulis ini dan sanksi lain sesuai dengan norma yang berlaku di Perguruan Tinggi ini.

> Cilacap, 25 Agustus 2022 Yang Menyatakan.

(R. Cakradana Ardhanurahman Yudhatama) NPM. 19.02.02.064

#### LEMBAR PERNYATAAN PERSETUJUAN PUBLIKASI KARYA **ILMIAH UNTUK KEPENTINGAN AKADEMIS**

<span id="page-4-0"></span>Sebagai mahasiswa Politeknik Negeri Cilacap, yang bertanda tangan di bawah ini, sava:

> : R. Cakradana Ardhanurahman Yudhatama Nama

**NPM**  $.190202064$ 

Demi pengembangan ilmu pengetahuan, menyetujui untuk memberikan kepada Politeknik Negeri Cilacap Hak Bebas Royalti Non-Eksklusif (Non-Exclusive Royalty Free Right) atas karya ilmiah saya yang berjudul

#### "SISTEM INFORMASI SASARAN KINERJA PEGAWAI UNTUK **PPPK**

#### (STUDI KASUS POLITEKNIK NEGERI CILACAPY"

beserta perangkat yang diperlukan (bila ada). Dengan Hak Bebas Royalti Non-Eksklusif ini, Politeknik Negeri Cilacap berhak menyimpan, mengalih / format-kan, mengelolanya dalam bentuk pangkalan data (database), mendistribusikannya, dan menampilkan / mempublikasikan di Internet atau media lain untuk kepentingan akademis tanpa perlu meminta ijin dari saya selama tetap mencantumkan nama saya sebagai penulis / pencipta. Saya bersedia untuk menanggung secara pribadi, tanpa melibatkan pihak Politeknik Negeri Cilacap, segala bentuk tuntutan hukum yang timbul atas pelanggaran Hak Cipta dalam karya ilmiah saya ini. Demikian pernyataan ini saya buat dengan sebenarnya.

> Dibuat di Pada tanggal

: Cilacan : 25 Agustus 2022

Yang Menyatakan

(R. Cakradana Ardhanurahman Yudhatama) NPM. 19.02.02.064

# ABSTRAK

### **ABSTRAK**

<span id="page-6-0"></span>Sasaran Kerja Pegawai yang disingkat SKP adalah rencana kerja dan target yang akan dicapai oleh seorang Pegawai Pemerintah dengan Perjanjian Kerja yang disingkat PPPK. Sasaran kerja pegawai memuat kegiatan tugas jabatan dan target yang harus dicapai dalam kurun waktu penilaian yang bersifat nyata dan dapat diukur. Dasar hukum sasaran kerja pegawai untuk PPPK adalah PP Nomor 11 Tahun 2017 dan PP Nomor 49 Tahun 2018. Penilaian kerja pegawai merupakan salah satu hal penting untuk mengetahui kinerja pegawai pada suatu instansi. Pelaksanaan penilaian kinerja pegawai di Politeknik Negeri Cilacap masih menggunakan proses semi manual atau dengan cara memasukkan data penilaian secara manual kedalam form yang sudah dicetak. Hasil dari penelitian ini berupa sistem informasi sasaran kerja pegawai yang dapat memudahkan proses penilaian berdasarkan sasaran kerja individu pegawai dan perilaku pegawai berdasarkan PP 11 Tahun 2017 dan PP Nomor 49 Tahun 2018.

**Kata kunci** : Penilaian Prestasi Kerja, Sasaran Kerja Pegawai, Sistem Informasi

# ABSTRACT

#### *ABSTRACT*

<span id="page-8-0"></span>*The target Employee which is abbreviated as SKP is a plan of work and targets to be achieved by a government employee with work agreement which is abbreviated as PPPK. Target employee load activities office tasks and targets to be achieved in the period of assessment that are tangible and can be measured. The legal basis of the target employee is Government Regulations Number 11 Year 2017 and Government Regulations Number 49 Year 2018. Assessment of the work of employees is one of the important things to determine the performance of employees in an agency. The implementation of performance appraisal of employees in the State Polytechnic of Cilacap is still using the process of semimanual or with how to enter the assessment data manually into the form that has already been printed. The results of this study in the form of system information of the target employee which can facilitate the process of assessment based on the work targets of individual employees and employee behavior based on Government Regulations Number 11 Year 2017 and Government Regulations Number 49 Year 2018.*

*Keywords : Assessment Of Work Performance, Target Employee, Information System*

## **KATA PENGANTAR**

#### **KATA PENGANTAR**

بِسُم ٱللَّهِ ٱلرَّحْمَنِ ٱلرَّحِيمِ

<span id="page-10-0"></span>*Assalamu'alaikum Warahmatullohi Wabarakatuh.*

Puji dan syukur senantiasa kami panjatkan kehadirat Allah Subhanahu Wa Ta'ala atas segala nikmat, kekuatan, taufik serta Hidayah-Nya. Shalawat dan salam semoga tercurah kePada Rasulullah Shallallahu'alaihi Wa Sallam, keluarga, sahabat, dan para pengikut setianya. Aamiin, Atas kehendak Allah Subhanahu Wa Ta'ala, penulis dapat menyelesaikan tugas akhir yang berjudul :

#### **"SISTEM INFORMASI SASARAN KINERJA PEGAWAI UNTUK PPPK**

#### **(STUDI KASUS POLITEKNIK NEGERI CILACAP)"**

Pembuatan dan penyusunan tugas akhir ini merupakan salah satu syarat untuk memperoleh gelar Ahli Madya (A.Md) di Politeknik Negeri Cilacap.

Penulis menyadari bahwa karya ini masih jauh dari sempurna karna keterbatasan dan hambatan yang dijumpai selama pengerjaannya. Sehingga Saran yang bersifat membangun sangatlah diharapkan demi Pengembangan yang lebih optimal dan kemajuan yang lebih baik.

*Wassalamu'alaikum Warahmatullohi Wabarakatuh.*

Cilacap, 25 Agustus 2022

Penulis

# **UCAPAN TERIMA KASIH**

### **UCAPAN TERIMA KASIH**

<span id="page-12-0"></span>Puji syukur kehadirat **Allah Subhanahu Wa Ta'ala** dan tanpa mengurangi rasa hormat yang mendalam penulis mengucapkan terima kasih yang sebesar-besarnya kepada semua pihak yang telah membantu menyelesaikan tugas akhir ini, terutama kepada :

- 1. Dr. Ir. Aris Tjahyanto, M.Kom. selaku Direktur Politeknik Negeri Cilacap.
- 2. Andesita Prihantara, S.T., M.Eng., selaku Wakil Direktur Bidang Akademik dan Kemahasiswaan Politeknik Negeri Cilacap.
- 3. Nur Wahyu Rihadi, S.Kom, M.Eng., selaku Ketua Jurusan Teknik Informatika.
- 4. Antonius Agung Hartono, S.T., M.Eng. selaku Sekertaris Jurusan Teknik Informatika.
- 5. Prih Diantono Abda'u, S.Kom., M.Kom., selaku dosen pembimbing i tugas akhir, terima kasih kepada beliau yang selalu memberi masukan beserta solusi pada program serta memperbaiki laporan.
- 6. Nur Wachid Adi Prasetya, S.Kom., M.Kom. selaku dosen pembimbing ii tugas akhir, selalu membimbing dan memberi arahan Pada tugas akhir serta memperbaiki laporan.
- 7. Grizenzio Orchivillando, A.Md dan Iit Yuniarti, A.Md selaku Koordinator Tugas Akhir Jurusan Teknik Informatika yang telah membantu dalam urusan tugas akhir saya.
- 8. Semua keluarga tercinta khususnya Ibu Yudhanti Dhina Yustikarini dan Bapak R. Cipto Suryo Hutomo yang senantiasa memberikan dukungan baik materil, semangat, maupun doa.
- 9. Kekasih tersayang Ica Yuliani yang selalu menemani dan memotivasi serta mendengarkan keluh kesah penulis dalam penyusunan tugas akhir.
- 10. Seluruh teman Jurusan Teknik Informatika khususnya kelas 3C, serta sahabat, dan pihak lain yang telah memberikan bantuan dan dukungan kepada penulis.

Demikian penyusunan dan penulisan laporan tugas akhir ini. Apabila dalam penyusunan dan penulisan masih terdapat banyak kekurangan, penulis mohon maaf.

# DAFTAR ISI

## **DAFTAR ISI**

<span id="page-14-0"></span>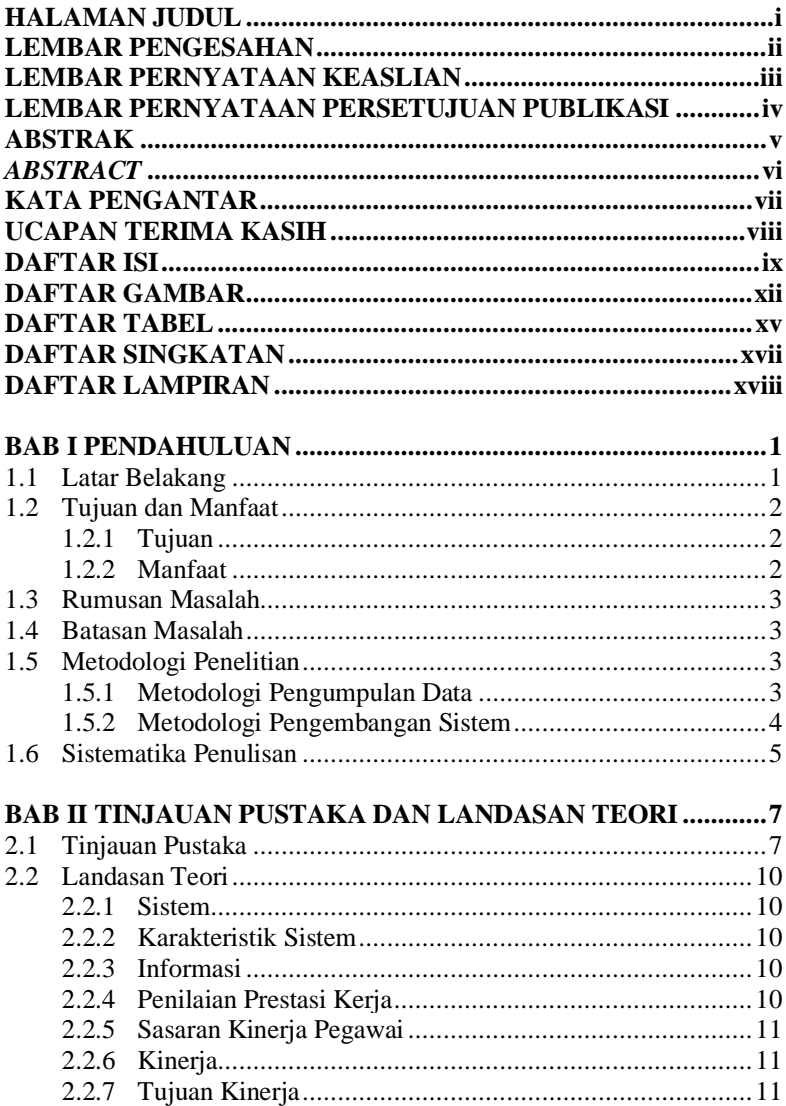

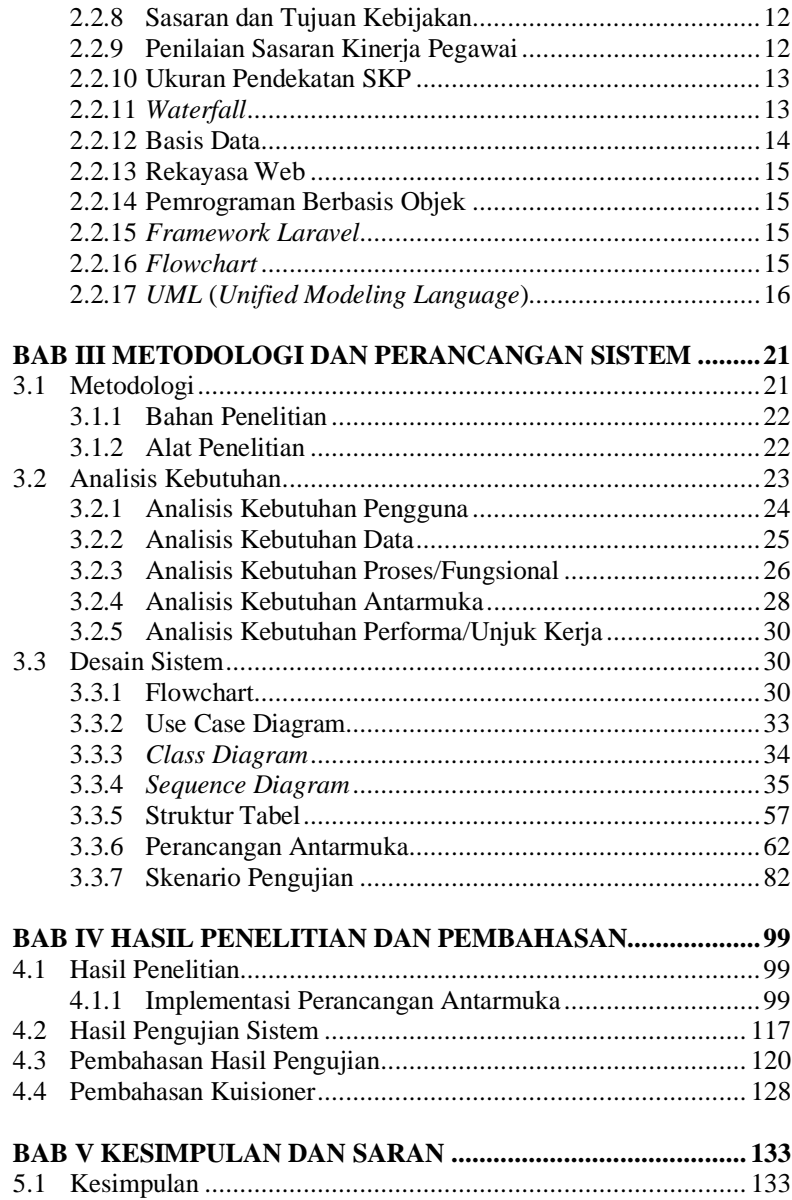

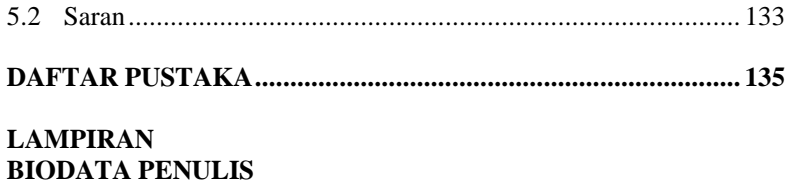

xi

# **DAFTAR GAMBAR**

## **DAFTAR GAMBAR**

<span id="page-18-0"></span>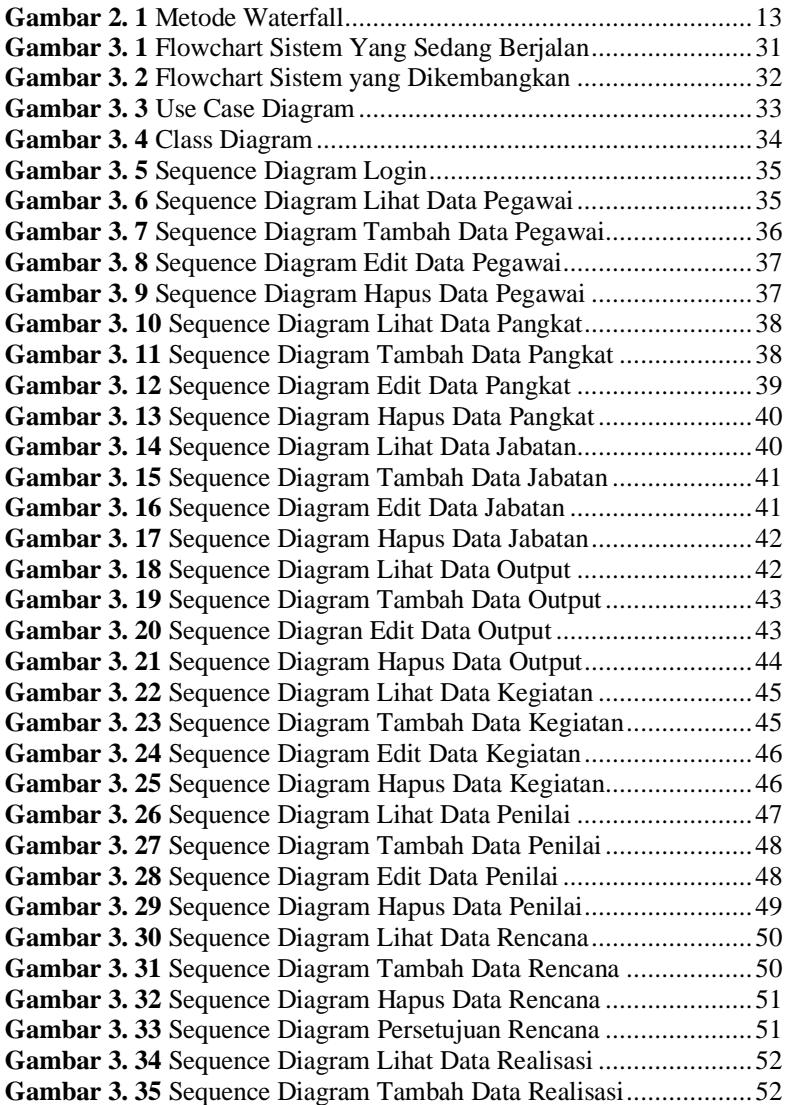

**Gambar 3. 36** [Sequence Diagram Hapus Data Realisasi.....................53](#page--1-65) **Gambar 3. 37** [Sequence Diagram Lihat Data Periode](#page--1-66) ........................53 **Gambar 3. 38** [Sequence Diagram Tambah Data Periode....................54](#page--1-67) **Gambar 3. 39** [Sequence Diagram Edit Data Periode](#page--1-68) ..........................54 **Gambar 3. 40** [Sequence Diagram Hapus Data Periode.......................55](#page--1-69) **Gambar 3. 41** [Sequence Diagram Persetujuan Rencana](#page--1-70) .....................55 **Gambar 3. 42** [Sequence Diagram Penilaian Realisasi](#page--1-40) ........................56 **Gambar 3. 43** [Sequence Diagram Tambah Penilaian Perilaku............56](#page--1-71) **Gambar 3. 44** [Sequence Diagram Reset Penilaian Perilaku................57](#page--1-72) **Gambar 3. 45** [Rancangan Antarmuka Halaman Login](#page--1-73) .......................62 **Gambar 3. 46** [Rancangan Antarmuka Halaman Dashboard................63](#page--1-74) **Gambar 3. 47** [Rancangan Antarmuka Halaman Tambah Pangkat.......63](#page--1-75) **Gambar 3. 48** [Rancangan Antarmuka Halaman Lihat Pangkat](#page--1-74) ...........64 **Gambar 3. 49** [Rancangan Antarmuka Halaman Ubah Pangkat...........64](#page--1-76) **Gambar 3. 50** [Rancangan Antarmuka Halaman Tambah Jabatan........65](#page--1-73) **Gambar 3. 51** [Rancangan Antarmuka Halaman Lihat Jabatan............66](#page--1-74) **Gambar 3. 52** [Rancangan Antarmuka Halaman Ubah Jabatan............66](#page--1-76) **Gambar 3. 53** [Rancangan Antarmuka Halaman Tambah Jabatan........67](#page--1-73) **Gambar 3. 54** [Rancangan Antarmuka Halaman Lihat Data Pegawai](#page--1-74) ..68 **Gambar 3. 55** [Rancangan Antarmuka Halaman Ubah Data Pegawai](#page--1-76) ..68 **Gambar 3. 56** [Rancangan Antarmuka Halaman Tambah Pegawai......69](#page--1-77) **Gambar 3. 57** [Rancangan Antarmuka Halaman Lihat Data Penilai.....70](#page--1-74) **Gambar 3. 58** [Rancangan Antarmuka Halaman Ubah Data Penilai](#page--1-76) ....70 **Gambar 3. 59** [Rancangan Antarmuka Halaman Tambah Kegiatan](#page--1-77) .....71 **Gambar 3. 60** [Rancangan Antarmuka Halaman](#page--1-74) Lihat Data Kegiatan..72 **Gambar 3. 61** [Rancangan Antarmuka Halaman Ubah Data Kegiatan](#page--1-76) .72 **Gambar 3. 62** [Rancangan Antarmuka Halaman Tambah Data Output](#page--1-77) 73 **Gambar 3. 63** [Rancangan Antarmuka Halaman Lihat Data Output.....74](#page--1-74) **Gambar 3. 64** [Rancangan Antarmuka Halaman Ubah Data Output](#page--1-76) ....74 **Gambar 3. 65** [Rancangan Antarmuka Halaman Tambah Data Periode75](#page--1-73) **Gambar 3. 66** [Rancangan Antarmuka Halaman Lihat Data Periode....76](#page--1-74) **Gambar 3. 67** [Rancangan Antarmuka Halaman Ubah Data Periode](#page--1-76) ...76 **Gambar 3. 68** [Rancangan Antarmuka Lihat Pengajuan Rencana](#page--1-78) ........77 **Gambar 3. 69** [Rancangan Antarmuka Tambah Pengajuan Rencana....78](#page--1-79) **Gambar 3. 70** [Rancangan Antarmuka Lihat Pengajuan Realisasi........78](#page--1-41) **Gambar 3. 71** [Rancangan Antarmuka Tambah Pengajuan Realisasi...79](#page--1-80) **Gambar 3. 72** [Rancangan Antarmuka Lihat Persetujuan Rencana](#page--1-81) ......79 **Gambar 3. 73** Rancangan Antarmuka [Detail Persetujuan Rencana](#page--1-82) .....80 **Gambar 3. 74** [Rancangan Antarmuka Lihat Penilaian Realisasi](#page--1-83) .........80

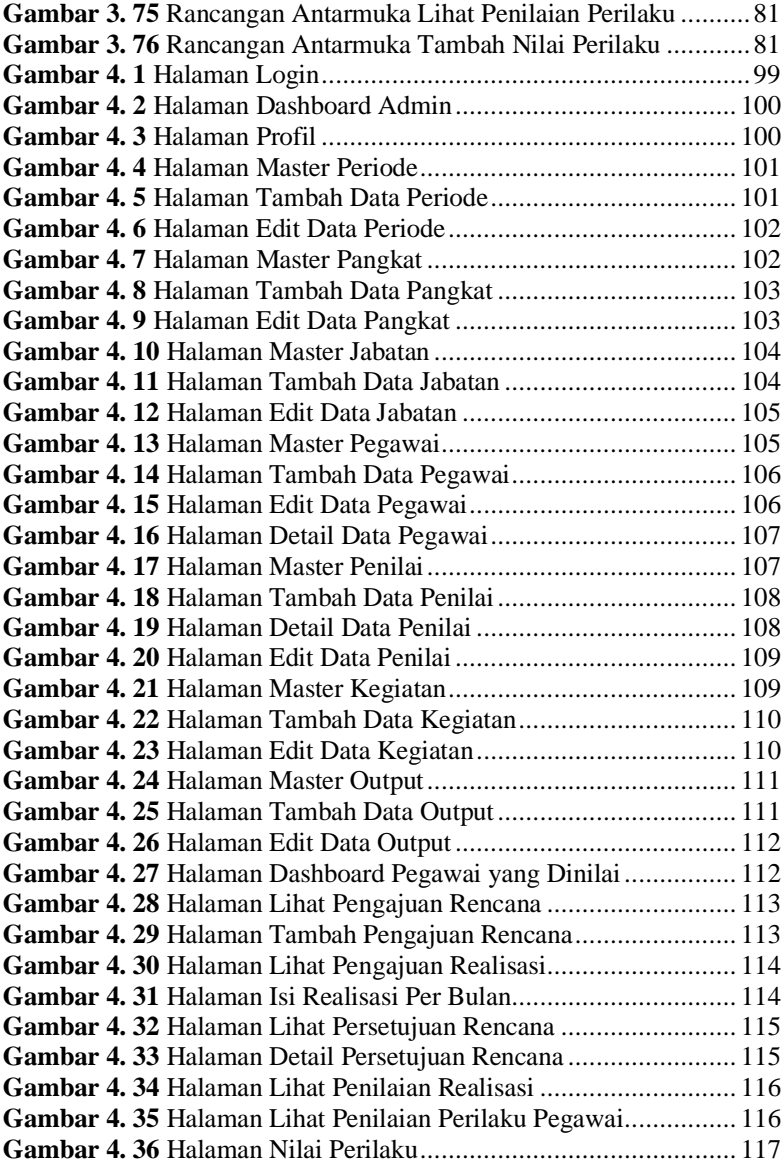

# **DAFTAR TABEL**

## **DAFTAR TABEL**

<span id="page-22-0"></span>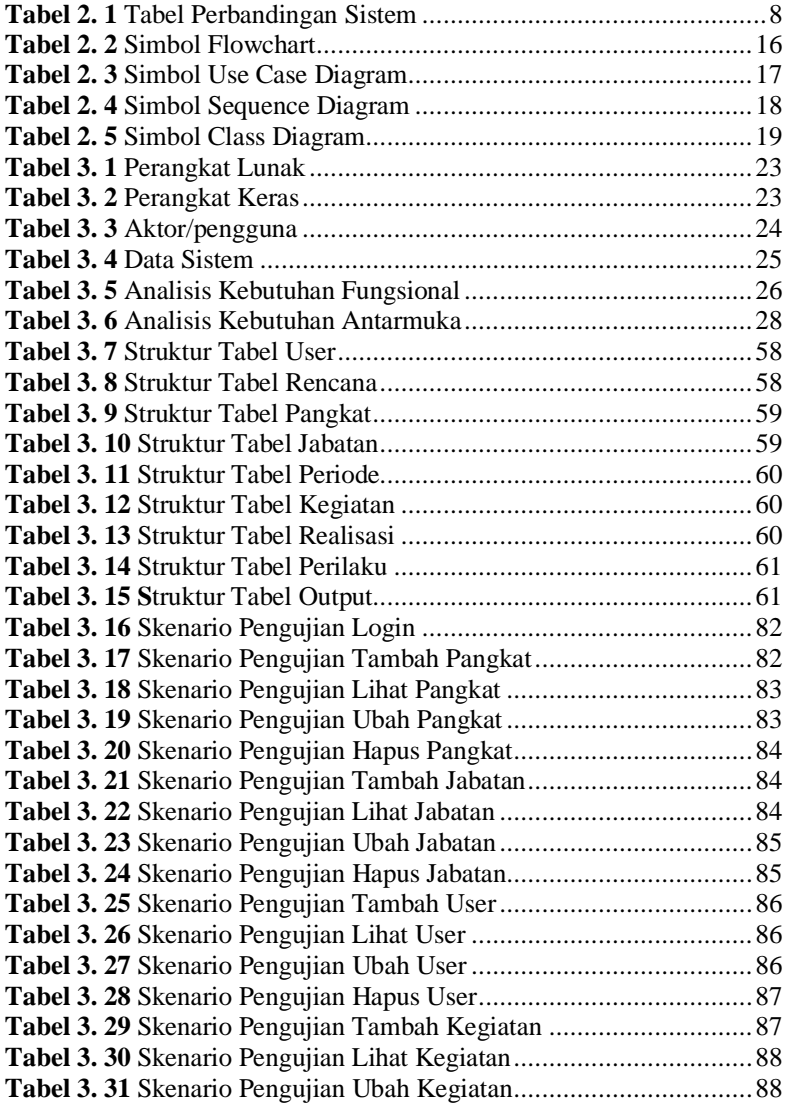

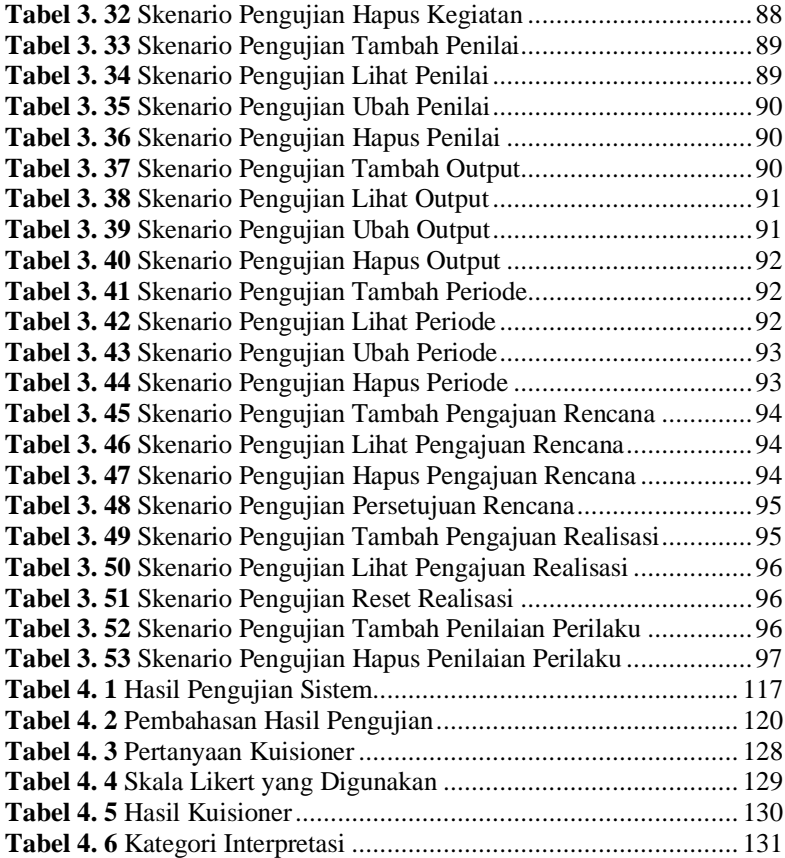

# DAFTAR SINGKATAN

## **DAFTAR SINGKATAN**

<span id="page-25-0"></span>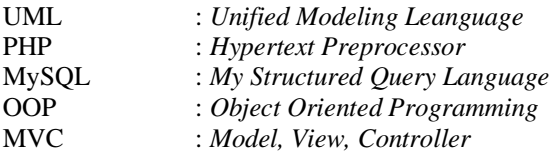

# DAFTAR LAMPIRAN

## **DAFTAR LAMPIRAN**

### <span id="page-27-0"></span>LAMPIRAN A LEMBAR KUISIONER